### VÁC XIN COVID-19

# HÃY BIẾT SỰ THẬT. CÁC CA NHIỄM ĐỘT PHÁ

## Hầu hết những người bị ốm nặng do COVID-19 không được tiêm cập nhật vắc xin.

Tiêm cập nhật nghĩa là tiêm cả hai liều của loại vắc xin hai mũi, và sau đó tiêm bất kỳ mũi nhắc lại nào mà bạn đủ điều kiện.

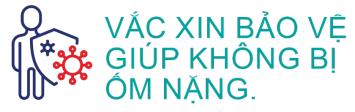

Ngay cả khi có các ca nhiễm đột phá, vắc xin vẫn bảo vệ hầu hết tất cả những người được tiêm vắc xin không bị ốm nặng hoặc tử vong.

# VẮC XIN COVID-19 AN TOÀN.

Vắc xin đã được chứng minh là an toàn ở hàng trăm triệu người thuộc các chủng tộc, sắc tộc, và lứa tuổi khác nhau. Trong khi các tác dụng phụ nhẹ là bình thường, các tác dụng phụ nghiêm trọng do vắc xin là cực kỳ hiếm và hầu hết những người bị đều đỡ dần.

## Vắc xin COVID 19 có hiệu quả rất tốt.

Cách tốt nhất để bảo vệ bản thân, gia đình và cộng đồng là tiêm cập nhật vắc xin COVID-19.

Nếu không tiêm cập nhật, bạn có nhiều khả năng bị nhiễm COVID-19, bị ốm nặng hoặc tử vong và lây bệnh cho người khác.

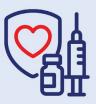

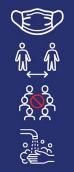

BẠN CÓ THỂ NGĂN NGỪA CÁC CA NHIỄM ĐỘT PHÁ Ngay cả khi bạn tiêm cập nhật vắc xin, bạn và gia đình sẽ an toàn nhất nếu bạn đeo khẩu trang.

Thực hành giãn cách xã hội, tránh tụ tập với nhiều người, và rửa tay thường xuyên là những cách khác để giữ an toàn cho bản thân và người khác.

Bảo vệ bản thân. Bảo vệ cộng đồng. Hãy tiêm vắc xin.

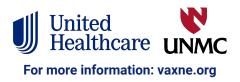